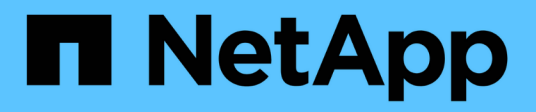

## **Stockage**

Cloud Manager 3.8

NetApp March 25, 2024

This PDF was generated from https://docs.netapp.com/fr-fr/occm38/concept\_storage.html on March 25, 2024. Always check docs.netapp.com for the latest.

# **Sommaire**

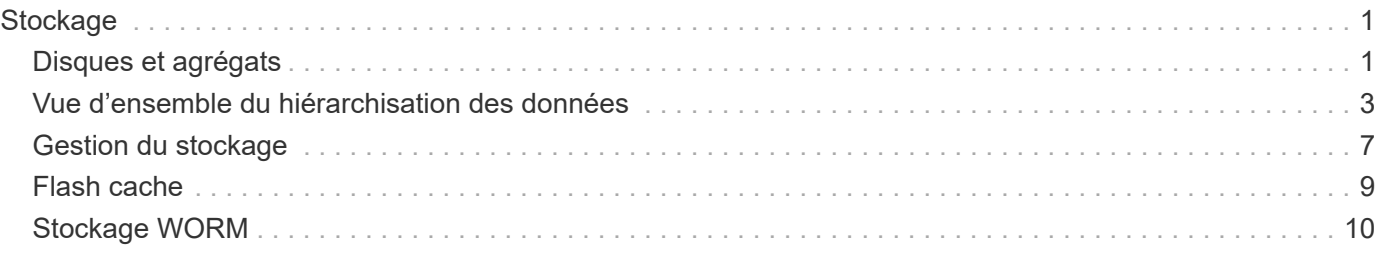

# <span id="page-2-0"></span>**Stockage**

## <span id="page-2-1"></span>**Disques et agrégats**

Comprendre comment Cloud Volumes ONTAP utilise le stockage cloud pour vous aider à comprendre vos coûts de stockage.

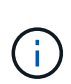

Tous les disques et agrégats doivent être créés et supprimés directement de Cloud Manager. Vous ne devez pas effectuer ces actions à partir d'un autre outil de gestion. Cela peut avoir un impact sur la stabilité du système, entraver la possibilité d'ajouter des disques à l'avenir et générer potentiellement des frais de fournisseur de cloud redondant.

## **Présentation**

Cloud Volumes ONTAP utilise le stockage du fournisseur cloud comme disques et les regroupe dans un ou plusieurs agrégats. Les agrégats fournissent du stockage à un ou plusieurs volumes.

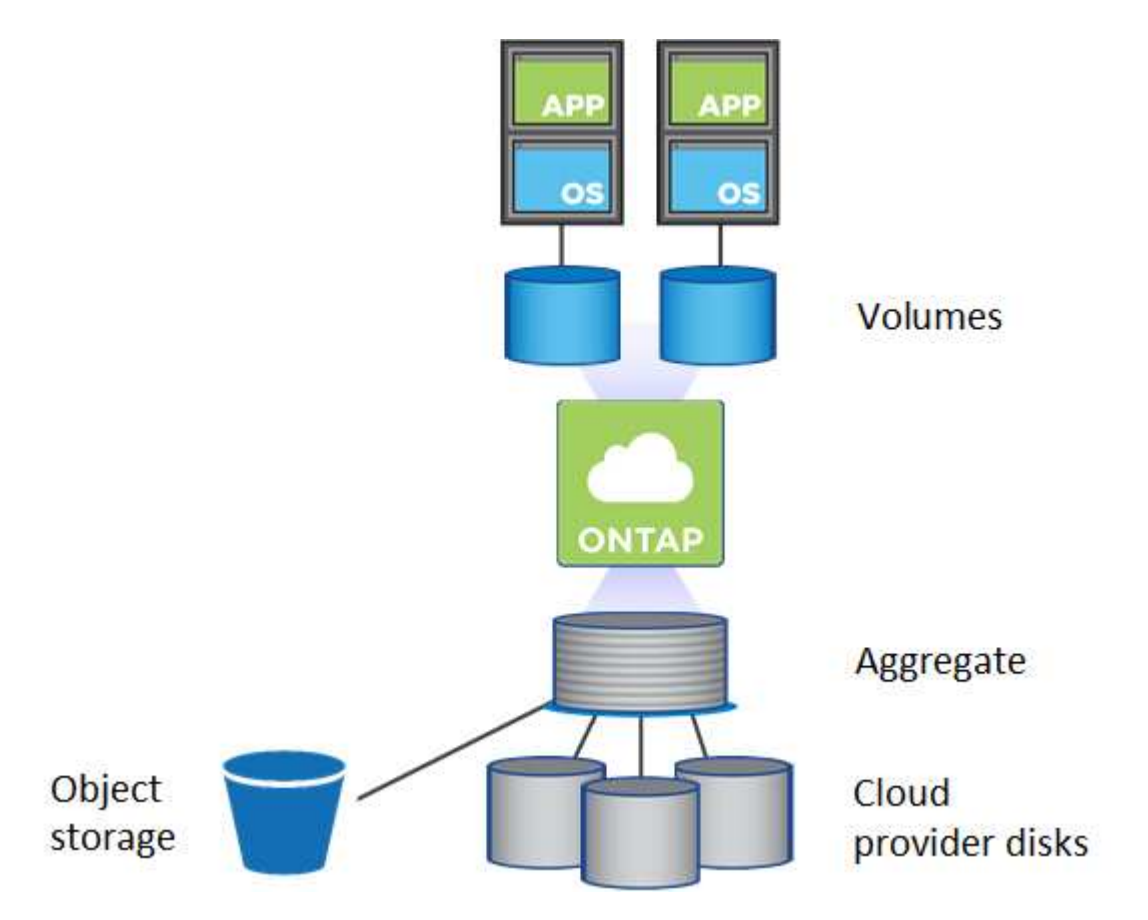

Plusieurs types de disques clouds sont pris en charge. Lorsque vous déployez Cloud Volumes ONTAP, vous choisissez le type de disque lorsque vous créez un volume et la taille de disque par défaut.

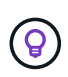

Le volume total de stockage acheté auprès d'un fournisseur cloud est la *capacité brute*. La *capacité utilisable* est inférieure car environ 12 à 14 % représente la surcharge réservée à l'utilisation de Cloud Volumes ONTAP. Par exemple, si Cloud Manager crée un agrégat de 500 Go, la capacité utilisable est de 442,94 Go.

### **Le stockage AWS**

Dans AWS, Cloud Volumes ONTAP utilise le stockage EBS pour les données utilisateur et le stockage NVMe local en tant que Flash cache sur certains types d'instances EC2.

#### **Stockage EBS**

Dans AWS, un agrégat peut contenir jusqu'à 6 disques de même taille. La taille maximale du disque est de 16 To.

Le type de disque EBS sous-jacent peut être SSD à usage général, SSD IOPS provisionné, disque dur optimisé pour le débit ou disque dur froid. Vous pouvez associer un disque EBS à Amazon S3 pour ["déplacez les données inactives vers un stockage objet à faible coût"](#page-4-0).

À un niveau élevé, les différences entre les types de disques EBS sont les suivantes :

- *Des disques SSD* à usage générique permettent d'équilibrer les coûts et les performances pour une grande variété de charges de travail. La performance est définie en termes d'IOPS.
- *Les disques SSD* d'IOPS provisionnés sont pour les applications stratégiques qui requièrent des performances optimales à un coût plus élevé.
- *Les disques HDD* optimisés en termes de débit sont destinés aux charges de travail fréquemment utilisées qui exigent un débit rapide et cohérent à un prix inférieur.
- *Les disques durs* froide sont utilisés pour les sauvegardes ou les données rarement utilisées, car les performances sont très faibles. Tout comme les disques HDD optimisés en termes de débit, les performances sont définies en termes de débit.

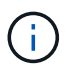

Les disques durs inactifs ne sont pas pris en charge avec les configurations haute disponibilité et le Tiering des données.

#### **Stockage NVMe local**

Certains types d'instances EC2 incluent le stockage NVMe local, qui est utilisé par Cloud Volumes ONTAP ["Flash cache"](#page-10-0).

- Liens connexes\*
- ["Documentation AWS : types de volume EBS"](http://docs.aws.amazon.com/AWSEC2/latest/UserGuide/EBSVolumeTypes.html)
- ["Découvrez comment choisir les types et les tailles de disques pour vos systèmes dans AWS"](https://docs.netapp.com/fr-fr/occm38/task_planning_your_config.html)
- ["Consultez les limites de stockage pour Cloud Volumes ONTAP dans AWS"](https://docs.netapp.com/us-en/cloud-volumes-ontap/reference_limits_aws_97.html)
- ["Étude des configurations pour Cloud Volumes ONTAP prises en charge dans AWS"](http://docs.netapp.com/us-en/cloud-volumes-ontap/reference_configs_aws_97.html)

#### **Le stockage Azure**

Dans Azure, un agrégat peut contenir jusqu'à 12 disques de même taille. Le type de disque et la taille de disque maximale dépendent de l'utilisation d'un système à un seul nœud ou d'une paire haute disponibilité :

#### **Systèmes à un seul nœud**

Les systèmes à un seul nœud peuvent utiliser trois types de disques gérés Azure :

- *Des disques gérés SSD de premier choix* fournir des performances élevées aux charges de travail exigeantes en E/S à un coût plus élevé.
- *Des disques gérés SSD standard* assurent des performances prévisibles pour les charges de travail

nécessitant un faible niveau d'IOPS.

• *Les disques gérés HDD standard* sont un bon choix si vous n'avez pas besoin d'IOPS élevées et souhaitez réduire vos coûts.

Chaque type de disque géré a une taille de disque maximale de 32 To.

Vous pouvez coupler un disque géré avec le stockage Azure Blob à ["déplacez les données inactives](#page-4-0) [vers un stockage objet à faible coût"](#page-4-0).

#### **Paires HA**

Les paires HAUTE DISPONIBILITÉ utilisent des objets blob de pages Premium qui ont une taille de disque maximale de 8 To.

- Liens connexes\*
- ["Documentation Microsoft Azure : présentation du stockage Microsoft Azure"](https://azure.microsoft.com/documentation/articles/storage-introduction/)
- ["Découvrez comment choisir les types et les tailles de disques pour vos systèmes dans Azure"](https://docs.netapp.com/fr-fr/occm38/task_planning_your_config_azure.html)
- ["Consultez les limites de stockage pour Cloud Volumes ONTAP dans Azure"](https://docs.netapp.com/us-en/cloud-volumes-ontap/reference_limits_azure_97.html)

## **Stockage GCP**

Dans GCP, un agrégat peut contenir jusqu'à 6 disques de même taille. La taille maximale du disque est de 16 To.

Le type de disque peut être soit *Zonal SSD persistent disks* soit *Zonal standard persistent disks*. Vous pouvez coupler des disques persistants avec un compartiment Google Storage vers ["déplacez les données inactives](#page-4-0) [vers un stockage objet à faible coût"](#page-4-0).

- Liens connexes\*
- ["Documentation sur Google Cloud Platform : options de stockage"](https://cloud.google.com/compute/docs/disks/)
- ["Consultez les limites de stockage des Cloud Volumes ONTAP dans GCP"](https://docs.netapp.com/us-en/cloud-volumes-ontap/reference_limits_gcp_97.html)

## **Type de RAID**

Pour chaque agrégat Cloud Volumes ONTAP, le type RAID est RAID0 (répartition). Aucun autre type de RAID n'est pris en charge. Cloud Volumes ONTAP fait appel au fournisseur cloud pour assurer la disponibilité et la durabilité des disques.

## <span id="page-4-0"></span>**Vue d'ensemble du hiérarchisation des données**

Réduisez vos coûts de stockage en permettant le Tiering automatisé des données inactives vers un stockage objet à faible coût. Les données actives conservent les disques SSD ou HDD haute performance, tandis que les données inactives sont envoyées vers un stockage objet à faible coût. Vous pouvez ainsi récupérer de l'espace sur votre stockage principal et réduire le stockage secondaire.

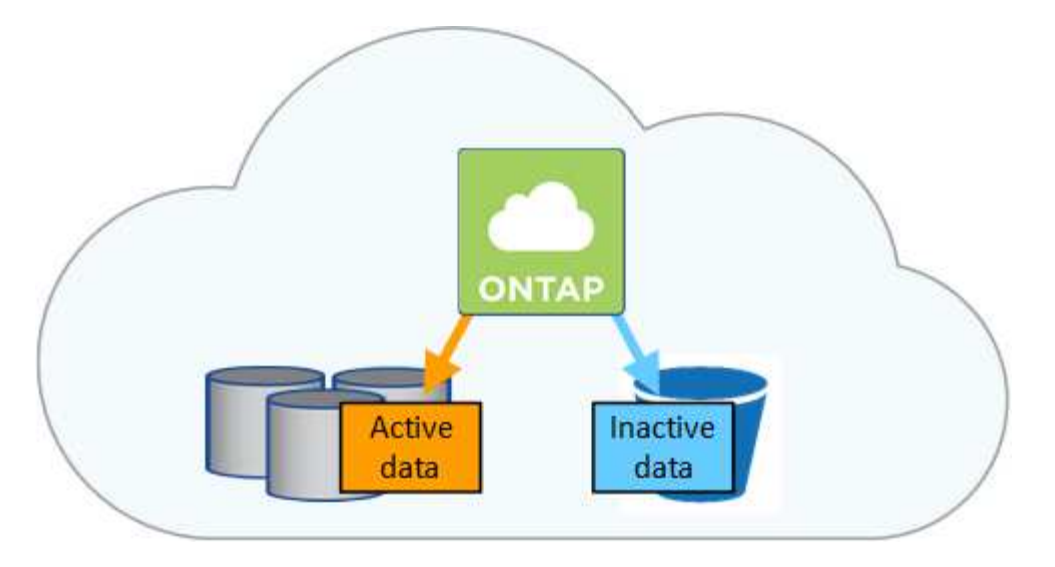

Cloud Volumes ONTAP prend en charge le Tiering des données dans AWS, Azure et Google Cloud Platform. La hiérarchisation des données est optimisée par la technologie FabricPool.

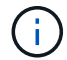

Inutile d'installer une licence pour activer le Tiering des données (FabricPool).

### **Tiering des données dans AWS**

Lorsque vous activez le Tiering des données dans AWS, Cloud Volumes ONTAP utilise EBS comme Tier de performance pour les données actives et AWS S3 comme Tier de capacité pour les données inactives.

#### **Tier de performance**

Le niveau de performance peut être des disques SSD à usage général, des disques SSD IOPS provisionnés ou des disques durs optimisés pour le débit.

#### **Des disques SSD/HDD FAS**

Un système Cloud Volumes ONTAP transfère les données inactives vers un seul compartiment S3 à l'aide de la classe de stockage *Standard*. La norme est idéale pour les données fréquemment consultées stockées dans plusieurs zones de disponibilité.

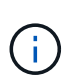

Cloud Manager crée un compartiment S3 unique pour chaque environnement de travail et le nomme ce compartiment unique « fabric-pool-*cluster »*. Un compartiment S3 différent n'est pas créé pour chaque volume.

#### **Classes de stockage**

La classe de stockage par défaut pour les données hiérarchisées dans AWS est *Standard*. Si vous ne prévoyez pas d'accéder aux données inactives, vous pouvez réduire vos coûts de stockage en changeant la classe de stockage à l'une des catégories suivantes : *Intelligent Tiering*, *One-zone Infrequent Access* ou *Standard-Infrequent Access*. Lorsque vous modifiez la classe de stockage, les données inactives commencent dans la classe de stockage Standard et sont transitions vers la classe de stockage que vous avez sélectionnée, si les données ne sont pas accessibles après 30 jours.

Les coûts d'accès sont plus élevés si vous accédez aux données. Prenez donc ces considérations avant de changer la classe de stockage. ["En savoir plus sur les classes de stockage Amazon S3"](https://aws.amazon.com/s3/storage-classes).

Vous pouvez sélectionner une classe de stockage lors de la création de l'environnement de travail et la modifier à tout moment après. Pour plus de détails sur la modification de la classe de stockage, voir ["Tiering des données inactives vers un stockage objet à faible coût".](https://docs.netapp.com/fr-fr/occm38/task_tiering.html)

La classe de stockage du Tiering des données est étendue au système - elle n'est pas par volume.

### **Tiering des données dans Azure**

Lorsque vous activez le Tiering des données dans Azure, Cloud Volumes ONTAP utilise des disques gérés Azure comme un Tier de performance pour les données actives et le stockage Azure Blob comme un Tier de capacité pour les données inactives.

#### **Tier de performance**

Le Tier de performance peut être soit des disques SSD, soit des disques durs.

#### **Des disques SSD/HDD FAS**

Un système Cloud Volumes ONTAP transfère les données inactives vers un seul conteneur Blob à l'aide du Tier de stockage Azure *hot*. Le Tier actif est idéal pour les données fréquemment utilisées.

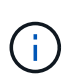

Cloud Manager crée un nouveau compte de stockage avec un container unique pour chaque environnement de travail Cloud Volumes ONTAP. Le nom du compte de stockage est aléatoire. Un container différent n'est pas créé pour chaque volume.

#### **Les niveaux d'accès au stockage**

Le niveau d'accès au stockage par défaut pour les données hiérarchisées dans Azure est le *hot* Tier. Si vous ne prévoyez pas d'accéder aux données inactives, vous pouvez réduire vos coûts de stockage en utilisant le niveau de stockage *cool*. Lorsque vous modifiez le niveau de stockage, les données inactives commencent dans le Tier de stockage à chaud et se transfère sur le Tier de stockage à froid, si les données ne sont pas accessibles au bout de 30 jours.

Les coûts d'accès sont plus élevés si vous accédez aux données, prenez donc ces considérations avant de changer le Tier de stockage. ["En savoir plus sur les tiers d'accès au stockage Azure Blob".](https://docs.microsoft.com/en-us/azure/storage/blobs/storage-blob-storage-tiers)

Vous pouvez sélectionner un niveau de stockage lors de la création de l'environnement de travail et le modifier à tout moment après. Pour plus d'informations sur la modification du niveau de stockage, reportezvous à la section ["Tiering des données inactives vers un stockage objet à faible coût".](https://docs.netapp.com/fr-fr/occm38/task_tiering.html)

Le niveau d'accès au stockage pour le Tiering des données concerne l'ensemble du système - il ne s'agit pas de par volume.

## **Tiering des données dans GCP**

Lorsque vous activez le Tiering des données dans GCP, Cloud Volumes ONTAP utilise des disques persistants comme Tier de performance pour les données actives et un compartiment Google Cloud Storage comme Tier de capacité pour les données inactives.

#### **Tier de performance**

Le Tier de performance peut être soit des disques SSD, soit des disques HDD (disques standard).

#### **Des disques SSD/HDD FAS**

Un système Cloud Volumes ONTAP transfère les données inactives vers un seul compartiment de stockage cloud Google à l'aide de la classe de stockage *régional*.

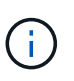

Cloud Manager crée un compartiment unique pour chaque environnement de travail et lui attribue un identifiant unique « fabric-pool »-*cluster*. Un compartiment différent n'est pas créé pour chaque volume.

#### **Classes de stockage**

La classe de stockage par défaut pour les données hiérarchisées est la classe *Standard Storage*. Si les données sont rarement utilisées, vous pouvez réduire vos coûts de stockage en utilisant *Nearline Storage* ou *Coldline Storage*. Lorsque vous modifiez la classe de stockage, les données inactives commencent dans la classe de stockage standard et sont transitions vers la classe de stockage que vous avez sélectionnée, si les données ne sont pas accessibles après 30 jours.

Les coûts d'accès sont plus élevés si vous accédez aux données. Prenez donc ces considérations avant de changer la classe de stockage. ["En savoir plus sur les classes de stockage pour Google Cloud Storage"](https://cloud.google.com/storage/docs/storage-classes).

Vous pouvez sélectionner un niveau de stockage lors de la création de l'environnement de travail et le modifier à tout moment après. Pour plus de détails sur la modification de la classe de stockage, voir ["Tiering des données inactives vers un stockage objet à faible coût".](https://docs.netapp.com/fr-fr/occm38/task_tiering.html)

La classe de stockage du Tiering des données est étendue au système - elle n'est pas par volume.

#### **Tiering des données et limites de capacité**

Si vous activez le Tiering des données, la limite de capacité d'un système reste la même. La limite est répartie entre le niveau de performance et le niveau de capacité.

#### **Stratégies de hiérarchisation des volumes**

Pour activer la hiérarchisation des données, vous devez sélectionner une stratégie de hiérarchisation des volumes lorsque vous créez, modifiez ou répliquez un volume. Vous pouvez sélectionner une stratégie différente pour chaque volume.

Certaines stratégies de hiérarchisation ont une période de refroidissement minimale associée, qui définit le temps pendant lequel les données utilisateur d'un volume doivent rester inactives pour que les données soient considérées comme "froides" et déplacées vers le niveau de capacité.

Cloud Manager vous permet de choisir parmi les règles de Tiering des volumes suivantes lorsque vous créez ou modifiez un volume :

#### **Snapshot uniquement**

Après avoir atteint une capacité de 50 %, Cloud Volumes ONTAP met à niveau les données utilisateur à froid des copies Snapshot qui ne sont pas associées au système de fichiers actif au niveau de la capacité. La période de refroidissement est d'environ 2 jours.

En cas de lecture, les blocs de données à froid sur le niveau de capacité deviennent chauds et sont déplacés vers le niveau de performance.

#### **Tout**

Toutes les données (sans les métadonnées) sont immédiatement marquées comme inactives et hiérarchisées vers le stockage objet dès que possible. Il n'est pas nécessaire d'attendre 48 heures que les nouveaux blocs d'un volume soient inactifs. Notez que les blocs situés dans le volume avant la définition de toutes les règles exigent 48 heures pour être froids.

Si les blocs de données inactives du Tier cloud sont lus, ceux-ci restent inactives et ne sont pas réécrits sur le Tier de performance. Cette règle est disponible à partir de ONTAP 9.6.

#### **Auto**

Après avoir atteint une capacité de 50 %, Cloud Volumes ONTAP met à niveau des blocs de données à froid dans un volume vers un niveau de capacité. Les données à froid comprennent non seulement des

copies Snapshot, mais aussi des données utilisateur à froid provenant du système de fichiers actif. La période de refroidissement est d'environ 31 jours.

Cette stratégie est prise en charge à partir de Cloud Volumes ONTAP 9.4.

En cas de lecture aléatoire, les blocs de données à froid du niveau de capacité deviennent chauds et passent au niveau de performance. Si elles sont lues par des lectures séquentielles, telles que celles associées aux analyses d'index et d'antivirus, les blocs de données à froid restent froids et ne passent pas au niveau de performance.

#### **Aucune**

Conserve les données d'un volume dans le niveau de performance, ce qui empêche leur déplacement vers le niveau de capacité.

Lorsque vous répliquez un volume, vous pouvez choisir le Tiering des données dans le stockage objet. Si c'est le cas, Cloud Manager applique la règle **Backup** au volume de protection des données. Depuis Cloud Volumes ONTAP 9.6, la règle de hiérarchisation **All** remplace la règle de sauvegarde.

#### **La désactivation de Cloud Volumes ONTAP a des répercussions sur la période de refroidissement**

Les blocs de données sont refroidis par des analyses de refroidissement. Durant ce processus, la température des blocs pendant lesquels leur température de bloc n'a pas été utilisée est déplacée (refroidie) vers la valeur inférieure suivante. La durée de refroidissement par défaut dépend de la règle de Tiering du volume :

- Auto : 31 jours
- Snapshot uniquement : 2 jours

Cloud Volumes ONTAP doit être en cours d'exécution pour que l'acquisition de refroidissement fonctionne. Si le Cloud Volumes ONTAP est désactivé, le refroidissement s'arrête également. Les temps de refroidissement peuvent ainsi être plus longs.

## **Configuration du tiering des données**

Pour obtenir des instructions et une liste des configurations prises en charge, reportez-vous à la section ["Tiering des données inactives vers un stockage objet à faible coût".](https://docs.netapp.com/fr-fr/occm38/task_tiering.html)

## <span id="page-8-0"></span>**Gestion du stockage**

Cloud Manager permet une gestion simplifiée et avancée du stockage Cloud Volumes ONTAP.

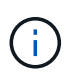

Tous les disques et agrégats doivent être créés et supprimés directement de Cloud Manager. Vous ne devez pas effectuer ces actions à partir d'un autre outil de gestion. Cela peut avoir un impact sur la stabilité du système, entraver la possibilité d'ajouter des disques à l'avenir et générer potentiellement des frais de fournisseur de cloud redondant.

### **Provisionnement du stockage**

Cloud Manager facilite le provisionnement du stockage pour Cloud Volumes ONTAP en achetant des disques et en gérant des agrégats pour vous. Il vous suffit de créer des volumes. Si vous le souhaitez, vous pouvez utiliser une option d'allocation avancée pour provisionner vous-même des agrégats.

#### **Provisionnement simplifié**

Les agrégats fournissent un stockage cloud aux volumes. Cloud Manager crée des agrégats pour vous lorsque vous lancez une instance et que vous provisionnez des volumes supplémentaires.

Lorsque vous créez un volume, Cloud Manager fait l'une des trois opérations suivantes :

- Il place le volume sur un agrégat existant qui dispose d'un espace libre suffisant.
- Il place le volume sur un agrégat existant en achetant plus de disques pour cet agrégat.
- Il achète des disques pour un nouvel agrégat et place le volume sur cet agrégat.

Cloud Manager détermine où placer un nouveau volume en se base sur plusieurs facteurs : la taille maximale d'un agrégat, l'activation ou non du provisionnement fin et les seuils d'espace disponible pour les agrégats.

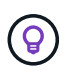

L'administrateur du compte peut modifier les seuils d'espace libre à partir de la page **Paramètres**.

#### **Sélection de la taille du disque pour les agrégats dans AWS**

Lorsque Cloud Manager crée de nouveaux agrégats pour Cloud Volumes ONTAP dans AWS, il augmente progressivement la taille du disque dans un agrégat, à mesure que le nombre d'agrégats dans le système augmente. Cloud Manager vous permet ainsi d'utiliser la capacité maximale du système avant d'atteindre le nombre maximal de disques de données autorisés par AWS.

Par exemple, Cloud Manager peut choisir les tailles de disque suivantes pour les agrégats dans un système Cloud Volumes ONTAP Premium ou BYOL :

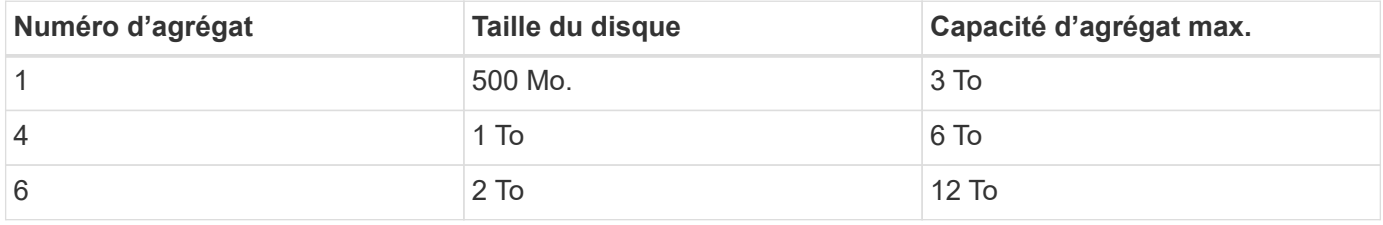

Vous pouvez choisir vous-même la taille du disque en utilisant l'option d'allocation avancée.

#### **Allocation avancée**

Plutôt que de laisser Cloud Manager gérer les agrégats pour vous, vous pouvez le faire vous-même. ["À partir](https://docs.netapp.com/fr-fr/occm38/task_provisioning_storage.html#creating-aggregates) [de la page](https://docs.netapp.com/fr-fr/occm38/task_provisioning_storage.html#creating-aggregates) **[allocation avancée](https://docs.netapp.com/fr-fr/occm38/task_provisioning_storage.html#creating-aggregates)**["](https://docs.netapp.com/fr-fr/occm38/task_provisioning_storage.html#creating-aggregates), vous pouvez créer de nouveaux agrégats qui incluent un nombre spécifique de disques, ajouter des disques à un agrégat existant et créer des volumes dans des agrégats spécifiques.

### **Gestion de la capacité**

L'administrateur du compte peut décider si Cloud Manager vous informe des décisions en matière de capacité de stockage ou si Cloud Manager gère automatiquement les besoins en capacité pour vous. Il peut vous aider à comprendre le fonctionnement de ces modes.

#### **Gestion automatique de la capacité**

Le mode de gestion de la capacité est défini sur automatique par défaut. Dans ce mode, Cloud Manager achète automatiquement de nouveaux disques pour les instances Cloud Volumes ONTAP lorsque plus de capacité est nécessaire, supprime les ensembles de disques (agrégats) inutilisés, déplace des volumes entre les agrégats si nécessaire et tente de rétablir la panne des disques.

Les exemples suivants illustrent le fonctionnement de ce mode :

- Si un agrégat de 5 disques EBS ou moins atteint le seuil de capacité, Cloud Manager achète automatiquement de nouveaux disques pour cet agrégat afin que les volumes puissent continuer à croître.
- Si un agrégat de 12 disques Azure atteint le seuil de capacité, Cloud Manager déplace automatiquement un volume de cet agrégat vers un agrégat de capacité disponible ou vers un nouvel agrégat.

Si Cloud Manager crée un nouvel agrégat pour le volume, il sélectionne une taille de disque qui convient à sa taille.

Notez que l'espace libre est désormais disponible sur l'agrégat d'origine. Les volumes existants ou les nouveaux volumes peuvent utiliser cet espace. L'espace ne peut pas être renvoyé vers AWS, Azure ou GCP dans ce scénario.

• Si un agrégat ne contient pas de volumes pendant plus de 12 heures, Cloud Manager le supprime.

#### **Gestion des LUN avec gestion automatique de la capacité**

La gestion automatique de la capacité de Cloud Manager ne s'applique pas aux LUN. Lorsque Cloud Manager crée un LUN, il désactive la fonctionnalité de croissance automatique.

#### **Gestion des inodes avec gestion automatique de la capacité**

Cloud Manager surveille l'utilisation d'inode sur un volume. Lorsque 85 % des inodes sont utilisés, Cloud Manager augmente la taille du volume pour augmenter le nombre d'inodes disponibles. Le nombre de fichiers qu'un volume peut contenir est déterminé par le nombre d'inodes qu'il possède.

#### **Gestion manuelle de la capacité**

Si l'administrateur du compte définit le mode de gestion de la capacité sur manuel, Cloud Manager affiche les messages action requise lorsque les décisions relatives à la capacité doivent être prises. Les mêmes exemples décrits en mode automatique s'appliquent au mode manuel, mais il vous appartient d'accepter les actions.

## <span id="page-10-0"></span>**Flash cache**

Certaines configurations Cloud Volumes ONTAP dans AWS et Azure incluent le stockage NVMe local, qui utilise Cloud Volumes ONTAP comme *Flash cache* pour de meilleures performances.

## **Qu'est-ce que Flash cache ?**

Flash cache accélère l'accès aux données grâce à la mise en cache intelligente en temps réel des données utilisateur et des métadonnées NetApp lues récemment. Elle est efficace pour les charges de travail exigeant une capacité de lecture aléatoire maximale, dont les bases de données, la messagerie et les services de fichiers.

### **Instances prises en charge dans AWS**

Sélectionnez l'un des types d'instances EC2 suivants avec un système Cloud Volumes ONTAP Premium ou BYOL existant :

- c5d.4xlarge
- c5d.9xlarge
- c5d.18xlarge
- m5d.cum
- m5d.12xlarge
- r5d.2xlarge

## **Type de VM pris en charge dans Azure**

Sélectionnez le type de machine virtuelle Standard L8S v2 avec un système Cloud Volumes ONTAP BYOL à un seul nœud dans Azure.

## **Limites**

• La compression doit être désactivée sur tous les volumes pour tirer parti des améliorations des performances de Flash cache.

Sélectionnez l'efficacité du stockage lors de la création d'un volume depuis Cloud Manager, ou créez un volume, puis ["Désactiver la compression des données à l'aide de l'interface de ligne de commande"](http://docs.netapp.com/ontap-9/topic/com.netapp.doc.dot-cm-vsmg/GUID-8508A4CB-DB43-4D0D-97EB-859F58B29054.html).

• La réactivation du cache après un redémarrage n'est pas prise en charge avec Cloud Volumes ONTAP.

## <span id="page-11-0"></span>**Stockage WORM**

Vous pouvez activer le stockage WORM (écriture unique) en lecture seule sur un système Cloud Volumes ONTAP pour conserver les fichiers sous forme non modifiée pendant une période de conservation spécifiée. Le stockage WORM est optimisé par la technologie SnapLock en mode Entreprise, ce qui signifie que les fichiers WORM sont protégés au niveau des fichiers.

Une fois qu'un fichier a été validé sur le stockage WORM, il ne peut pas être modifié, même après l'expiration de la période de conservation. Une horloge inviolable détermine le moment où la période de conservation d'un fichier WORM s'est écoulée.

Une fois la période de conservation écoulée, vous êtes responsable de la suppression des fichiers dont vous n'avez plus besoin.

#### **Activation du stockage WORM**

Vous pouvez activer le stockage WORM sur un système Cloud Volumes ONTAP lorsque vous créez un nouvel environnement de travail. Cela inclut la spécification d'un code d'activation et la définition de la période de conservation par défaut des fichiers. Vous pouvez obtenir un code d'activation à l'aide de l'icône de chat située dans l'angle inférieur droit de l'interface de Cloud Manager.

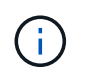

Vous ne pouvez pas activer le stockage WORM sur des volumes individuels --WORM doit être activé au niveau du système.

L'image suivante montre comment activer le stockage WORM lors de la création d'un environnement de travail

:

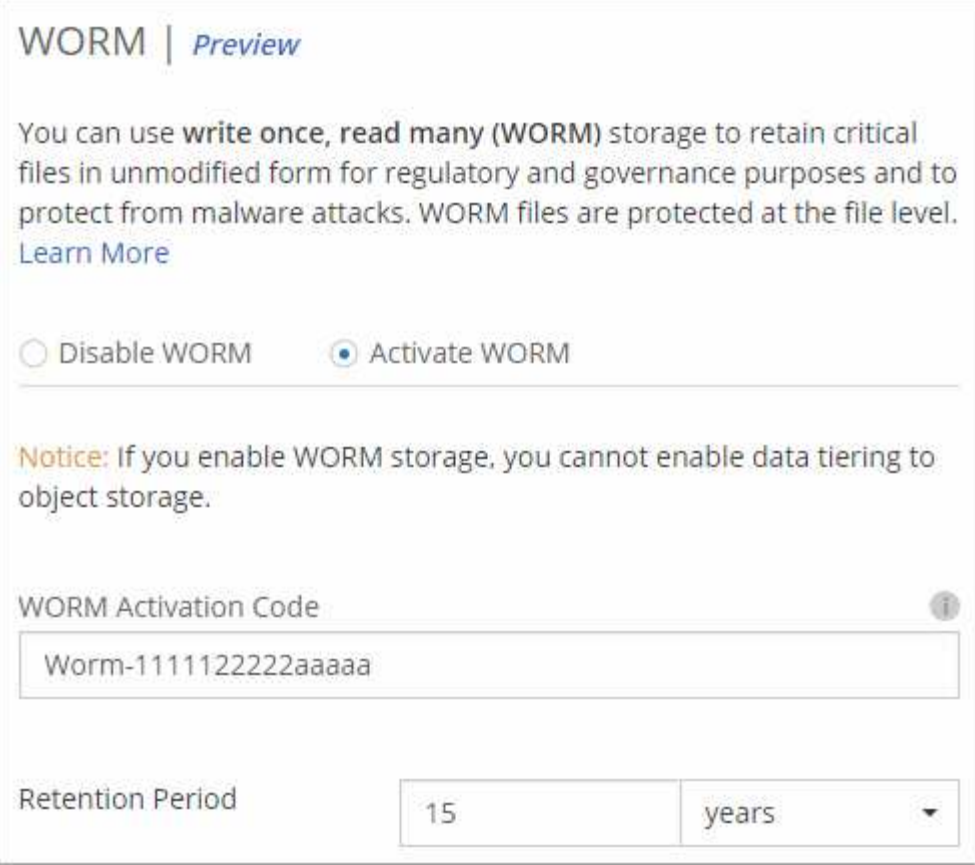

#### **Validation de fichiers sur WORM**

Vous pouvez utiliser une application pour valider des fichiers sur WORM via NFS ou CIFS, ou utiliser l'interface de ligne de commande ONTAP pour auto-valider des fichiers sur WORM automatiquement. Vous pouvez également utiliser un fichier WORM inscriptible pour conserver les données écrites de façon incrémentielle, comme les informations de journal.

Après avoir activé le stockage WORM sur un système Cloud Volumes ONTAP, vous devez utiliser l'interface de ligne de commande ONTAP pour toute la gestion du stockage WORM. Pour obtenir des instructions, reportez-vous à la section ["Documentation ONTAP".](http://docs.netapp.com/ontap-9/topic/com.netapp.doc.pow-arch-con/home.html)

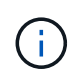

La prise en charge de Cloud Volumes ONTAP pour le stockage WORM équivaut au mode SnapLock Enterprise.

#### **Limites**

- Si vous supprimez ou déplacez un disque directement depuis AWS ou Azure, un volume peut être supprimé avant sa date d'expiration.
- Lorsque le stockage WORM est activé, le Tiering des données vers le stockage objet ne peut pas être activé.
- La sauvegarde dans le cloud doit être désactivée pour activer le stockage WORM.

#### **Informations sur le copyright**

Copyright © 2024 NetApp, Inc. Tous droits réservés. Imprimé aux États-Unis. Aucune partie de ce document protégé par copyright ne peut être reproduite sous quelque forme que ce soit ou selon quelque méthode que ce soit (graphique, électronique ou mécanique, notamment par photocopie, enregistrement ou stockage dans un système de récupération électronique) sans l'autorisation écrite préalable du détenteur du droit de copyright.

Les logiciels dérivés des éléments NetApp protégés par copyright sont soumis à la licence et à l'avis de nonresponsabilité suivants :

CE LOGICIEL EST FOURNI PAR NETAPP « EN L'ÉTAT » ET SANS GARANTIES EXPRESSES OU TACITES, Y COMPRIS LES GARANTIES TACITES DE QUALITÉ MARCHANDE ET D'ADÉQUATION À UN USAGE PARTICULIER, QUI SONT EXCLUES PAR LES PRÉSENTES. EN AUCUN CAS NETAPP NE SERA TENU POUR RESPONSABLE DE DOMMAGES DIRECTS, INDIRECTS, ACCESSOIRES, PARTICULIERS OU EXEMPLAIRES (Y COMPRIS L'ACHAT DE BIENS ET DE SERVICES DE SUBSTITUTION, LA PERTE DE JOUISSANCE, DE DONNÉES OU DE PROFITS, OU L'INTERRUPTION D'ACTIVITÉ), QUELLES QU'EN SOIENT LA CAUSE ET LA DOCTRINE DE RESPONSABILITÉ, QU'IL S'AGISSE DE RESPONSABILITÉ CONTRACTUELLE, STRICTE OU DÉLICTUELLE (Y COMPRIS LA NÉGLIGENCE OU AUTRE) DÉCOULANT DE L'UTILISATION DE CE LOGICIEL, MÊME SI LA SOCIÉTÉ A ÉTÉ INFORMÉE DE LA POSSIBILITÉ DE TELS DOMMAGES.

NetApp se réserve le droit de modifier les produits décrits dans le présent document à tout moment et sans préavis. NetApp décline toute responsabilité découlant de l'utilisation des produits décrits dans le présent document, sauf accord explicite écrit de NetApp. L'utilisation ou l'achat de ce produit ne concède pas de licence dans le cadre de droits de brevet, de droits de marque commerciale ou de tout autre droit de propriété intellectuelle de NetApp.

Le produit décrit dans ce manuel peut être protégé par un ou plusieurs brevets américains, étrangers ou par une demande en attente.

LÉGENDE DE RESTRICTION DES DROITS : L'utilisation, la duplication ou la divulgation par le gouvernement sont sujettes aux restrictions énoncées dans le sous-paragraphe (b)(3) de la clause Rights in Technical Data-Noncommercial Items du DFARS 252.227-7013 (février 2014) et du FAR 52.227-19 (décembre 2007).

Les données contenues dans les présentes se rapportent à un produit et/ou service commercial (tel que défini par la clause FAR 2.101). Il s'agit de données propriétaires de NetApp, Inc. Toutes les données techniques et tous les logiciels fournis par NetApp en vertu du présent Accord sont à caractère commercial et ont été exclusivement développés à l'aide de fonds privés. Le gouvernement des États-Unis dispose d'une licence limitée irrévocable, non exclusive, non cessible, non transférable et mondiale. Cette licence lui permet d'utiliser uniquement les données relatives au contrat du gouvernement des États-Unis d'après lequel les données lui ont été fournies ou celles qui sont nécessaires à son exécution. Sauf dispositions contraires énoncées dans les présentes, l'utilisation, la divulgation, la reproduction, la modification, l'exécution, l'affichage des données sont interdits sans avoir obtenu le consentement écrit préalable de NetApp, Inc. Les droits de licences du Département de la Défense du gouvernement des États-Unis se limitent aux droits identifiés par la clause 252.227-7015(b) du DFARS (février 2014).

#### **Informations sur les marques commerciales**

NETAPP, le logo NETAPP et les marques citées sur le site<http://www.netapp.com/TM>sont des marques déposées ou des marques commerciales de NetApp, Inc. Les autres noms de marques et de produits sont des marques commerciales de leurs propriétaires respectifs.